# Fonts Panel Reference

**Carbon > Text & Fonts**

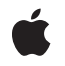

**2007-02-26**

#### á

Apple Inc. © 2007 Apple Inc. All rights reserved.

No part of this publication may be reproduced, stored in a retrieval system, or transmitted, in any form or by any means, mechanical, electronic, photocopying, recording, or otherwise, without prior written permission of Apple Inc., with the following exceptions: Any person is hereby authorized to store documentation on a single computer for personal use only and to print copies of documentation for personal use provided that the documentation contains Apple's copyright notice.

The Apple logo is a trademark of Apple Inc.

Use of the "keyboard" Apple logo (Option-Shift-K) for commercial purposes without the prior written consent of Apple may constitute trademark infringement and unfair competition in violation of federal and state laws.

No licenses, express or implied, are granted with respect to any of the technology described in this document. Apple retains all intellectual property rights associated with the technology described in this document. This document is intended to assist application developers to develop applications only for Apple-labeled computers.

Every effort has been made to ensure that the information in this document is accurate. Apple is not responsible for typographical errors.

Apple Inc. 1 Infinite Loop Cupertino, CA 95014 408-996-1010

Apple, the Apple logo, Carbon, Mac, Mac OS, and QuickDraw are trademarks of Apple Inc., registered in the United States and other countries.

Simultaneously published in the United States and Canada.

**Even though Apple has reviewed this document, APPLE MAKESNOWARRANTYOR REPRESENTATION,** EITHER EXPRESS OR IMPLIED, WITH RESPECT TO<br>THIS DOCUMENT, ITS QUALITY, ACCURACY,<br>MERCHANTABILITY, OR FITNESS FOR A PARTICULAR **PURPOSE. AS A RESULT, THIS DOCUMENT IS PROVIDED "AS IS," AND YOU, THE READER, ARE ASSUMING THE ENTIRE RISK AS TO ITS QUALITY AND ACCURACY.**

**IN NO EVENT WILL APPLE BE LIABLE FOR DIRECT, INDIRECT, SPECIAL, INCIDENTAL, OR CONSEQUENTIALDAMAGES RESULTINGFROM ANY** **DEFECT OR INACCURACY IN THIS DOCUMENT, even if advised of the possibility of such damages.**

**THE WARRANTY AND REMEDIES SET FORTH ABOVE ARE EXCLUSIVE AND IN LIEU OF ALL OTHERS, ORAL OR WRITTEN, EXPRESS OR IMPLIED. No Apple dealer, agent, or employee is authorized to make any modification, extension, or addition to this warranty.**

**Some states do not allow the exclusion orlimitation of implied warranties or liability for incidental or consequential damages, so the above limitation or** exclusion may not apply to you. This warranty gives<br>you specific legal rights, and you may also have<br>other rights which vary from state to state.

### **Contents**

#### **Fonts Panel [Reference](#page-6-0) 7**

[Overview](#page-6-1) 7 [Functions](#page-6-2) 7 [FPIsFontPanelVisible](#page-6-3) 7 [FPShowHideFontPanel](#page-6-4) 7 [SetFontInfoForSelection](#page-7-0) 8 Data [Types](#page-8-0) 9 [FontSelectionQDStyle](#page-8-1) 9 [FontSelectionQDStylePtr](#page-8-2) 9 [Constants](#page-9-0) 10 Font [Event](#page-9-1) Class 10 Fonts Panel [Events](#page-9-2) 10 Font [Information](#page-10-0) Types 11 Font [Information](#page-10-1) Versions 11 Fonts Panel [Command](#page-11-0) 12 Font [Parameters](#page-11-1) and Data Types 12 Result [Codes](#page-13-0) 14

#### **[Document](#page-14-0) Revision History 15**

**[Index](#page-16-0) 17**

**CONTENTS**

## Tables

### **Fonts Panel [Reference](#page-6-0) 7**

[Table](#page-13-1) 1 **[Parameters](#page-13-1) and parameter data types for a font selection event.** 14

**TABLES**

# <span id="page-6-0"></span>Fonts Panel Reference

**Declared in** FontPanel.h

**Framework:** CommonPanels.framework

### <span id="page-6-1"></span>**Overview**

The Fonts Panel programming interface is a collection of functions and data types that support the use of a Fonts panel in a Carbon application. The Fonts panel is the preferred user interface for fonts in Mac OS X.

### <span id="page-6-2"></span>Functions

#### <span id="page-6-3"></span>**FPIsFontPanelVisible**

Checks whether the Fonts panel is visible.

```
Boolean FPIsFontPanelVisible (
    void
);
```
#### **Return Value**

Returns true if the Fonts panel is visible; false otherwise. See the Mac Types documentation for a description of the Boolean data type.

#### **Availability**

Not available in CarbonLib 1.x. Available in Mac OS X version 10.2.

#### <span id="page-6-4"></span>**Declared In** FontPanel.h

#### **FPShowHideFontPanel**

Shows or hides the Fonts panel.

```
OSStatus FPShowHideFontPanel (
    void
);
```
**Return Value** A result code. See "Fonts Panel [Results](#page-13-0) Codes" (page 14).

#### **Discussion**

The function FPShowHideFontPanel shows the Fonts panel if the panel is not visible and hides the Fonts panel if the panel is visible.

#### **Availability**

Not available in CarbonLib 1.x. Available in Mac OS X version 10.2.

#### **Declared In**

<span id="page-7-0"></span>FontPanel.h

#### **SetFontInfoForSelection**

Sets the selections that appear in the Fonts panel.

```
OSStatus SetFontInfoForSelection (
   OSType iStyleType,
   UInt32 iNumStyles,
   void *iStyles,
   EventTargetRef iFPEventTarget
);
```
#### **Parameters**

*iStyleType*

The type of style data you are passing to the Fonts panel. Pass kFontSelectionQDType if you supply a FontSelectionQDStyle data structure in the iStyles parameter. Pass kFontSelectionATSUIType if you supply ATSUStyle data in the iStyles parameter.

```
iNumStyles
```
The number of styles passed in the iStyles parameter.

#### *iStyles*

A pointer to an array of data structures that correspond to the style type specified by the iStyleType parameter.

*iFPEventTarget*

The event target you want to receive the Carbon event kEventFontSelection that is associated with the Fonts panel. You typically specify the event target for the window that is sending the style selection to the Fonts panel.

#### **Return Value**

A result code. See "Fonts Panel [Results](#page-13-0) Codes" (page 14).

#### **Discussion**

You can programmatically set a selection in the Fonts panel by calling the function SetFontInfoForSelection. You can call this function even when the Fonts panel is not open or visible. When the Fonts panel becomes visible later, the style information specified in the most recent call to SetFontInfoForSelection is selected in the panel.

#### **Availability**

Not available in CarbonLib 1.x. Available in Mac OS X version 10.2.

**Declared In** FontPanel.h

### <span id="page-8-0"></span>Data Types

#### <span id="page-8-1"></span>**FontSelectionQDStyle**

Contains QuickDraw style font information.

```
struct FontSelectionQDStyle {
    UInt32 version;
     FMFontFamilyInstance instance;
    FMFontSize size;
    Boolean hasColor;
    UInt8 reserved;
    RGBColor color;
};
typedef struct FontSelectionQDStyle FontSelectionQDStyle;
typedef FontSelectionQDStyle * FontSelectionQDStylePtr;
```
#### **Fields**

version

Specifies the version number of the data structure.

#### instance

Specifies a font family instance.

#### size

Specifies the font size in points.

#### hasColor

Specifies whether the font has a color other than black.

#### reserved

Reserved for future use.

#### color

Specifies the font color.

#### **Discussion**

You should use this data structure to specify QuickDraw-style font information when you call the function [SetFontInfoForSelection](#page-7-0) (page 8). When you use this data structure, you must pass the constant kFontSelectionQDType in the iStyleType parameter of the function.

#### **Availability**

Available in Mac OS X v10.2 and later.

#### <span id="page-8-2"></span>**Declared In**

FontPanel.h

#### **FontSelectionQDStylePtr**

A pointer to a data structure that contains QuickDraw style font information.

typedef FontSelectionQDStyle \* FontSelectionQDStylePtr;

#### **Discussion**

See [FontSelectionQDStyle](#page-8-1) (page 9) for more information.

Fonts Panel Reference

**Availability** Available in Mac OS X v10.2 and later.

**Declared In** FontPanel.h

### <span id="page-9-0"></span>**Constants**

#### <span id="page-9-1"></span>**Font Event Class**

Specifies a Carbon event related to font selection or handling.

```
enum {
     kEventClassFont = 'font'
};
```
#### **Constants**

```
kEventClassFont
```
Specifies a Carbon event related to font selection or handling.

Available in Mac OS X v10.2 and later.

Declared in FontPanel.h.

<span id="page-9-2"></span>**Declared In** FontPanel.h

#### **Fonts Panel Events**

Specify a Fonts panel Carbon event.

```
enum {
     kEventFontPanelClosed = 1,
     kEventFontSelection = 2
};
```
#### **Constants**

```
kEventFontPanelClosed
```
Specifies a close event in the Fonts panel. Your application should update the user interface as necessary. For example, you may need to change a Hide Fonts Panel menu command to Show Fonts Panel.

Available in Mac OS X v10.2 and later.

Declared in FontPanel.h.

kEventFontSelection

Specifies a selection event in the Fonts panel. Your application can obtain the selections from the event parameters associated with this event. Your application must check for all those parameters it handles and apply the selections to the text.

Available in Mac OS X v10.2 and later.

```
Declared in FontPanel.h.
```
#### **Discussion**

When the user closes the Fonts panel, the action generates the Carbon event kEventWindowClosed. You can then update any menu items or other controls whose state may need to change. The event kEventWindowClosed has no parameters. However, when the user selects an item in the Fonts panel, the system sends the Carbon event kEventFontSelection to the event target you specified when your application called the Fonts Panel function Set Font InfoForSelection (page 8). The event kEventFontSelection has parameters that reflect the current Fonts panel selection.

**Declared In** FontPanel.h

### <span id="page-10-0"></span>**Font Information Types**

Specify the type of font information.

```
enum {
     kFontSelectionATSUIType = 'astl',
     kFontSelectionQDType = 'qstl'
};
```
#### <span id="page-10-2"></span>**Constants**

<span id="page-10-4"></span>kFontSelectionATSUIType

Specifies ATSUI data (ATSUStyle).

Available in Mac OS X v10.2 and later.

Declared in FontPanel.h.

kFontSelectionQDType

Specifies QuickDraw data (FontSelectionQDStyle).

Available in Mac OS X v10.2 and later.

Declared in FontPanel.h.

#### **Discussion**

These constants specify the type of font information passed to the function [SetFontInfoForSelection](#page-7-0) (page 8).

#### <span id="page-10-1"></span>**Declared In**

FontPanel.h

### **Font Information Versions**

<span id="page-10-3"></span>Specify the supported versions of the FontSelectionQDStyle data structure.

```
enum {
     kFontSelectionQDStyleVersionZero = 0
};
```
#### **Constants**

```
kFontSelectionQDStyleVersionZero
      Specifies version 0 of a QuickDraw font selection.
```
Available in Mac OS X v10.2 and later.

```
Declared in FontPanel.h.
```
#### **Discussion**

You should always set the version field in the FontSelectionQDStyle data structure to this constant

#### **Declared In**

FontPanel.h

#### <span id="page-11-0"></span>**Fonts Panel Command**

Specifies the four-character code for the show/hide Fonts panel command.

```
enum {
     kHICommandShowHideFontPanel = 'shfp'
};
```
#### <span id="page-11-2"></span>**Constants**

kHICommandShowHideFontPanel

Specifies the four-character code for the show/hide Fonts panel command.

Available in Mac OS X v10.2 and later.

Declared in FontPanel.h.

#### **Discussion**

If the user closes the Fonts panel directly, your application receives a kEventFontPanelClosed Carbon event. You can then call the Carbon Event Manager function GetEvent Parameter to extract the HI command from the event.

#### **Declared In**

<span id="page-11-1"></span>FontPanel.h

#### **Font Parameters and Data Types**

Specify font event parameters and their associated data types.

```
enum {
    typeATSUFontID = typeUInt32,
     typeATSUSize = typeFixed,
     typeFMFontFamily = typeSInt16,
     typeFMFontStyle = typeSInt16,
     typeFMFontSize = typeSInt16,
     typeFontColor = typeRGBColor,
     kEventParamATSUFontID = 'auid',
     kEventParamATSUFontSize = 'ausz',
     kEventParamFMFontFamily = 'fmfm',
     kEventParamFMFontStyle = 'fmst',
     kEventParamFMFontSize = 'fmsz',
     kEventParamFontColor = 'fclr'
};
Constants
```

```
typeATSUFontID
```
Specifies that an ATSUFontID is of type UInt32.

```
Available in Mac OS X v10.2 and later.
```
Declared in FontPanel.h.

<span id="page-12-5"></span>typeATSUSize

Specifies that an ATSUSize is of type Fixed.

Available in Mac OS X v10.2 and later.

Declared in FontPanel.h.

#### <span id="page-12-6"></span>typeFMFontFamily

Specifies that an FMFontFamily is of type SInt16.

#### Available in Mac OS X v10.2 and later.

Declared in FontPanel.h.

#### <span id="page-12-8"></span>typeFMFontStyle

Specifies that an FMFontStyle is of type SInt16.

Available in Mac OS X v10.2 and later.

Declared in FontPanel.h.

#### <span id="page-12-9"></span><span id="page-12-7"></span>typeFMFontSize

Specifies that an FMFontSize is of type SInt16.

Available in Mac OS X v10.2 and later.

Declared in FontPanel.h.

#### <span id="page-12-0"></span>typeFontColor

Specifies that a font color is of type RGBColor.

Available in Mac OS X v10.2 and later.

Declared in FontPanel.h.

#### <span id="page-12-1"></span>kEventParamATSUFontID

Specifies the four-character code associated with an ATSUFontID selection in the Fonts panel.

Available in Mac OS X v10.2 and later.

Declared in FontPanel.h.

#### <span id="page-12-2"></span>kEventParamATSUFontSize

Specifies the four-character code associated with an ATSUFontSize selection in the Fonts panel. Available in Mac OS X v10.2 and later.

Declared in FontPanel.h.

#### <span id="page-12-4"></span>kEventParamFMFontFamily

Specifies the four-character code associated with an FMFontFamily selection in the Fonts panel.

Available in Mac OS X v10.2 and later.

Declared in FontPanel.h.

#### <span id="page-12-3"></span>kEventParamFMFontStyle

Specifies the four-character code associated with an FMFontStyle selection in the Fonts panel. Available in Mac OS X v10.2 and later.

Declared in FontPanel.h.

#### kEventParamFMFontSize

Specifies the four-character code associated with an FMFontSize selection in the Fonts panel.

#### Available in Mac OS X v10.2 and later.

Declared in FontPanel.h.

<span id="page-13-5"></span>kEventParamFontColor

Specifies the four-character code associated with a font color selection in the Fonts panel.

Available in Mac OS X v10.2 and later.

Declared in FontPanel.h.

#### **Discussion**

<span id="page-13-1"></span>[Table](#page-13-1) 1 (page 14) lists the parameters and data types associated with the Carbon event kEventFontSelection.

**Table 1** Parameters and parameter data types for a font selection event.

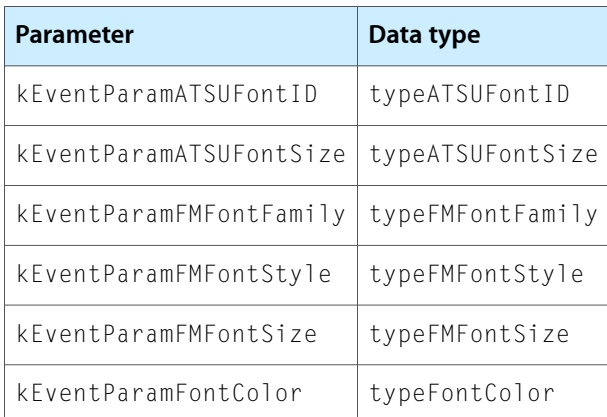

#### **Declared In**

<span id="page-13-0"></span>FontPanel.h

### Result Codes

<span id="page-13-4"></span>The most common result codes returned by the Fonts Panel programming interface are listed below.

<span id="page-13-3"></span><span id="page-13-2"></span>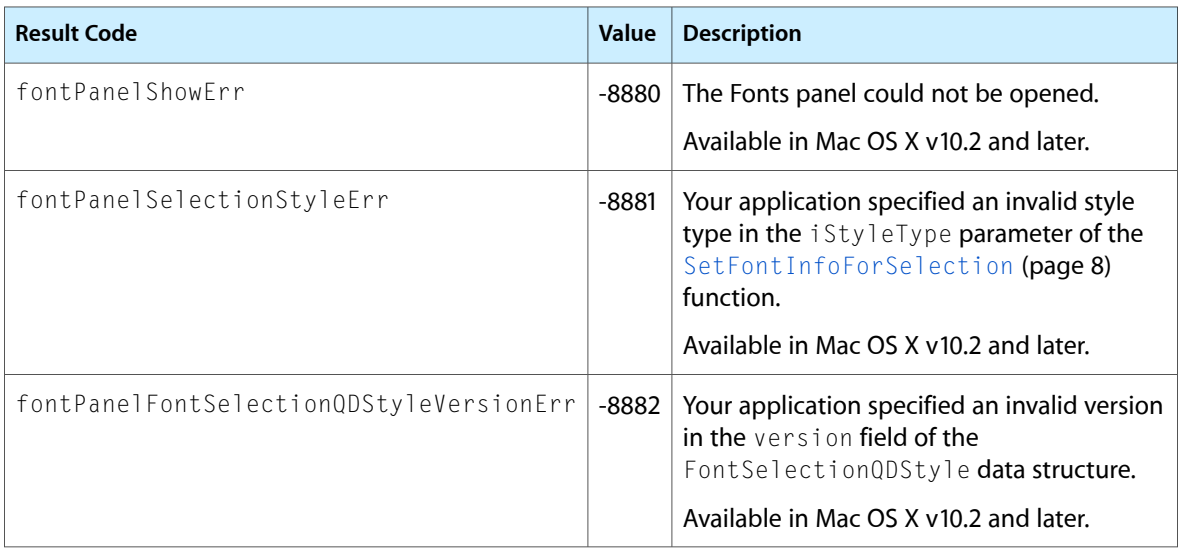

# <span id="page-14-0"></span>Document Revision History

This table describes the changes to *Fonts Panel Reference*.

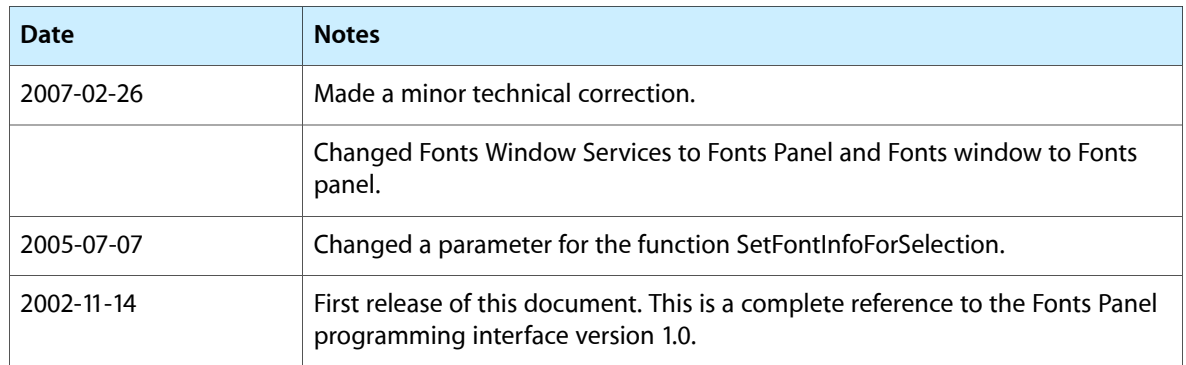

#### **REVISION HISTORY**

Document Revision History

## Index

#### <span id="page-16-0"></span>F

Font Event Class [10](#page-9-1) Font Information Types [11](#page-10-0) Font Information Versions [11](#page-10-1) Font Parameters and Data Types [12](#page-11-1) fontPanelFontSelectionQDStyleVersionErr constant [14](#page-13-2) fontPanelSelectionStyleErr constant [14](#page-13-3) fontPanelShowErr constant [14](#page-13-4) Fonts Panel Command [12](#page-11-0) Fonts Panel Events [10](#page-9-2) FontSelectionQDStyle structure [9](#page-8-1) FontSelectionQDStylePtr structure [9](#page-8-2) FPIsFontPanelVisible function [7](#page-6-3) FPShowHideFontPanel function [7](#page-6-4)

### K

kEventClassFont constant [10](#page-9-3) kEventFontPanelClosed constant [10](#page-9-4) kEventFontSelection constant [10](#page-9-5) kEventParamATSUFontID constant [13](#page-12-0) kEventParamATSUFontSize constant [13](#page-12-1) kEventParamFMFontFamily constant [13](#page-12-2) kEventParamFMFontSize constant [13](#page-12-3) kEventParamFMFontStyle constant [13](#page-12-4) kEventParamFontColor constant [14](#page-13-5) kFontSelectionATSUIType constant [11](#page-10-2) kFontSelectionQDStyleVersionZero constant [11](#page-10-3) kFontSelectionQDType constant [11](#page-10-4) kHICommandShowHideFontPanel constant [12](#page-11-2)

#### S

SetFontInfoForSelection function [8](#page-7-0)

T

typeATSUFontID constant [12](#page-11-3) typeATSUSize constant [13](#page-12-5) typeFMFontFamily constant [13](#page-12-6) typeFMFontSize constant [13](#page-12-7) typeFMFontStyle constant [13](#page-12-8) typeFontColor constant [13](#page-12-9)